## *ESCENARIO EL MUNDO UNIDO POR LA VIDA*

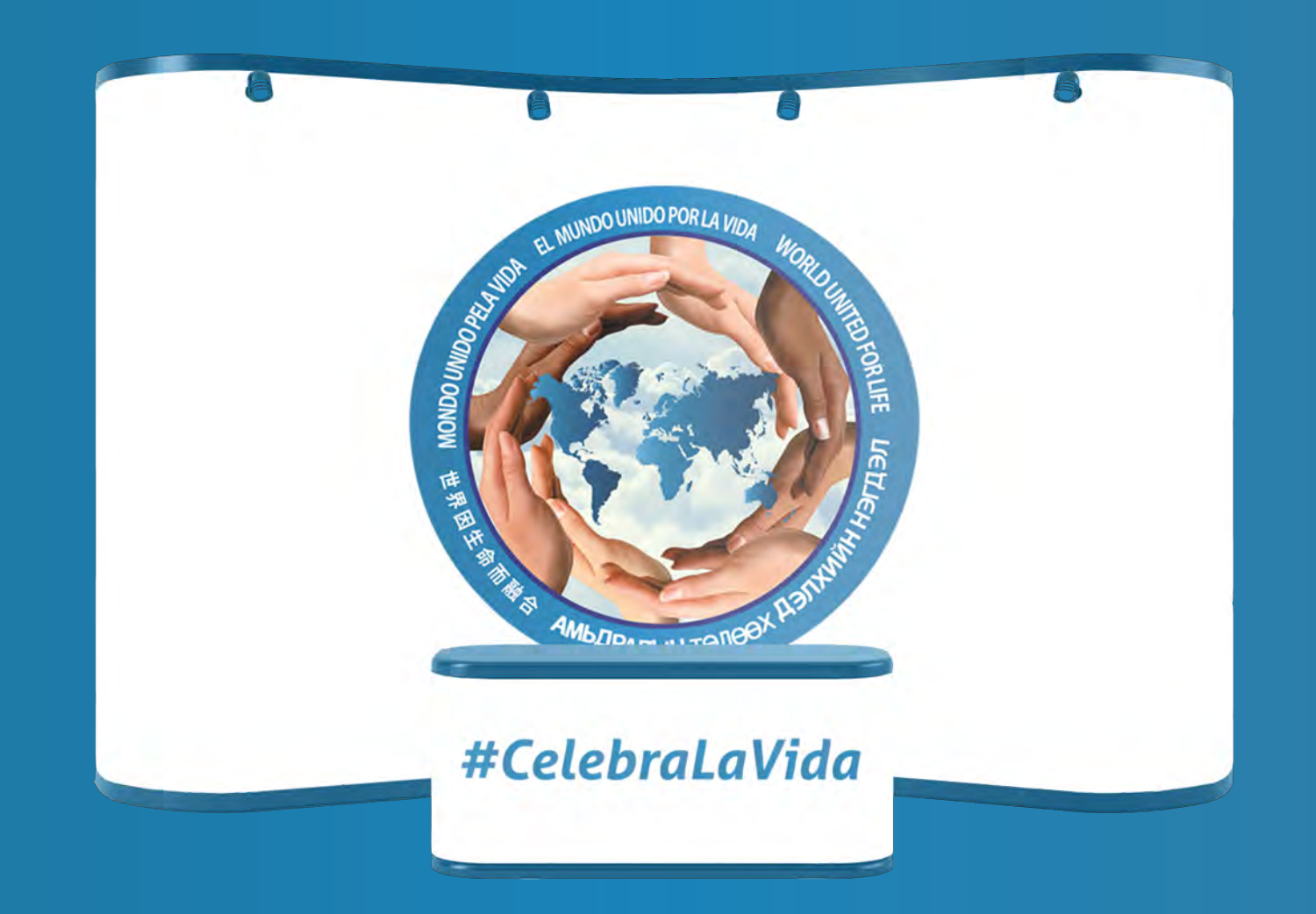

*Presente este diseño a su proveedor para realizar la producción del escenario. Descargue el logotipo pulsando clic aquí.*